## SAP ABAP table RSDDBMDJOBPROT {BIA Master Data Indexing Job Log}

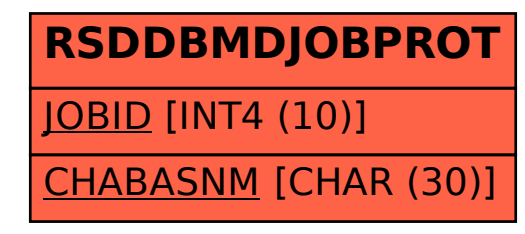